#### Termina la tua corsa

Segui le norme locali sul traffico per una corsa sicura, per te e per gli altri!

Parcheggia il tuo veicolo in un'area designata, facendo attenzione a non intralciare il passaggio. Apri l'app e clicca su "Termina corsa"

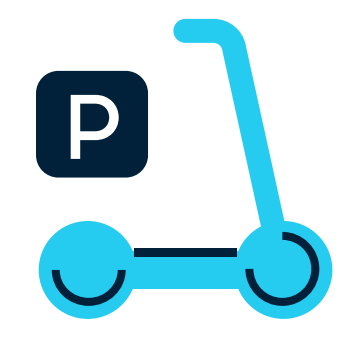

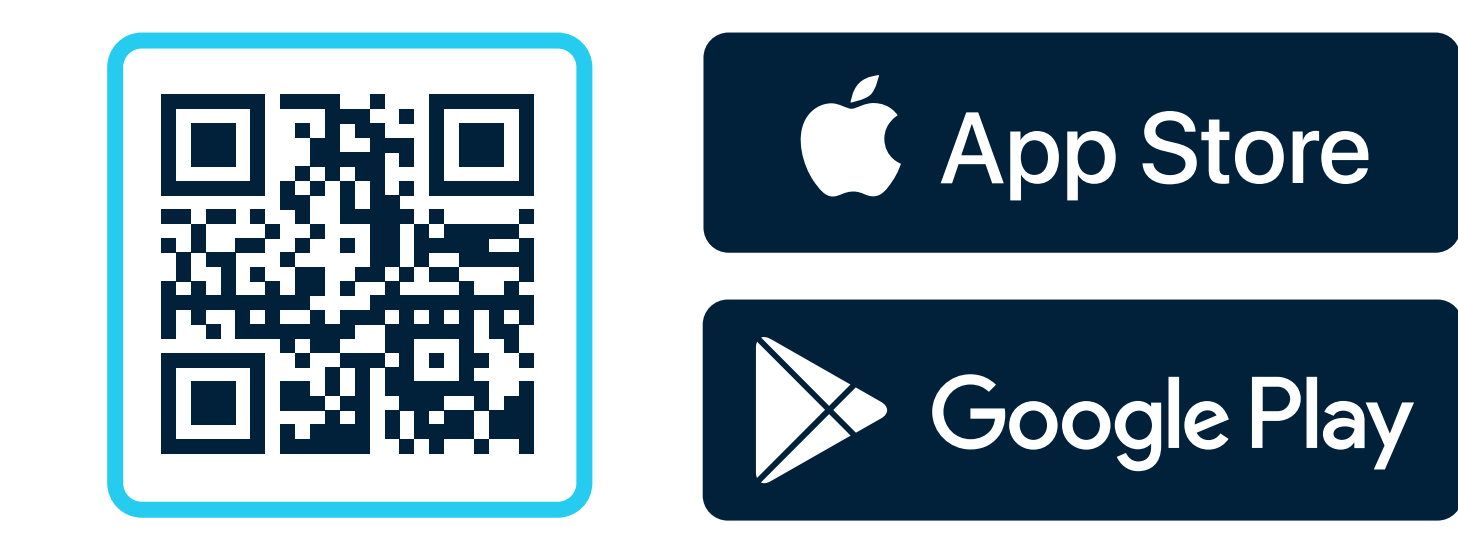

#### Guida responsabile

Usa la mappa nell'App Bird per trovare uno veicolo vicino a te. E se pianifichi in anticipo, puoi **prenotarne** uno fino a 30 minuti

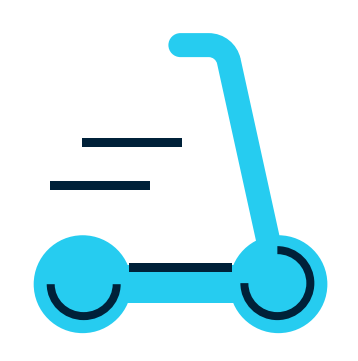

#### Inizia la corsa

Per cominciare la tua corsa, scansiona il codice QR sul veicolo. Per iniziare dovrai darti una o due spinte con il piede a terra e premere l'acceleratore a destra

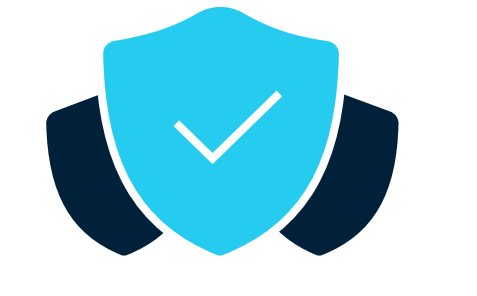

Diamo accesso a spostamenti ecosostenibili in tutto il mondo

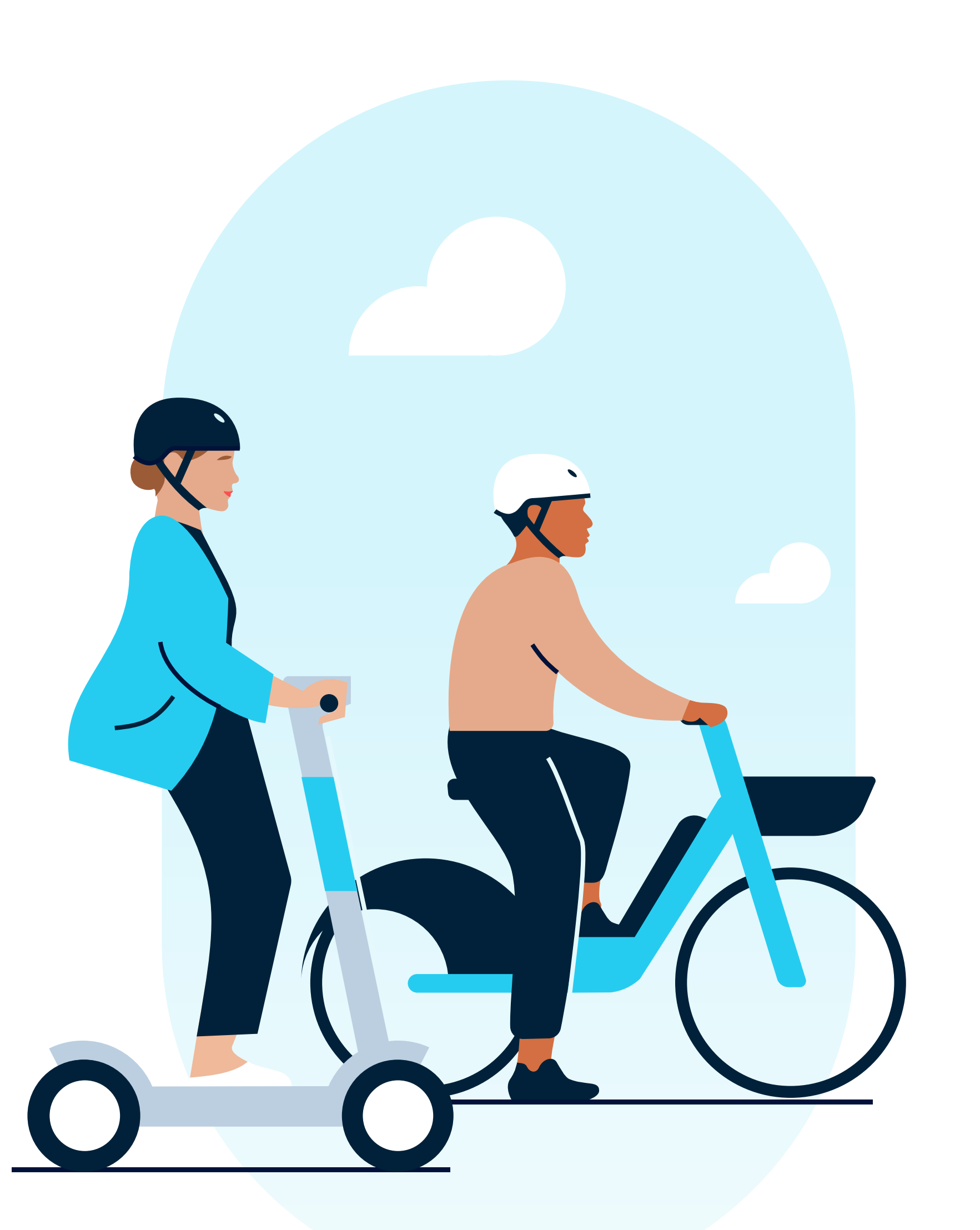

## Come usare un Bird - guida pratica

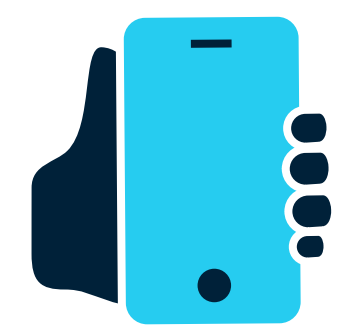

### Trova un Bird vicino a te

#### Scarica l'app di Bird

Scarica l'App di Bird e registrati usando il tuo account dell'Ordine (@ordineavvocatiroma.org, 20% di sconto su tutte le corse). Usa il codice BirdXCOA per 5 sblocchi gratuiti

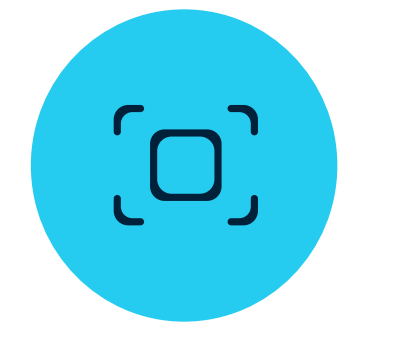

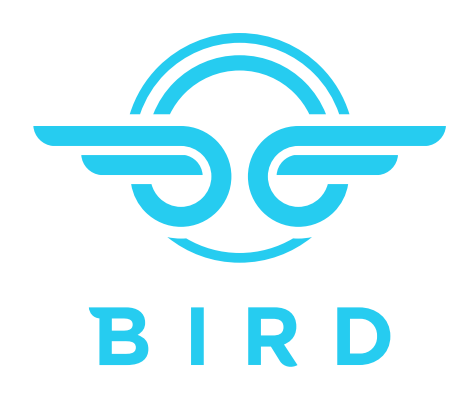

# Bird: Mobilitá Micro-Elettrica